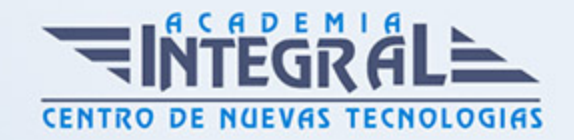

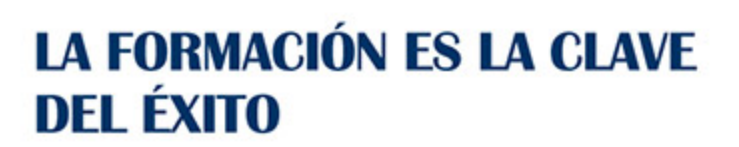

...............

# Guía del Curso Primeros Pasos con Wordpress

Modalidad de realización del curso: Online Titulación: Diploma acreditativo con las horas del curso

# OBJETIVOS

Wordpress es un gestor de contenidos que ha revolucionado el panorama de publicación en internet haciendo fácil y accesible para todos la creación de una web personal. Ya seas todo un profesional informático o alguien que está dando sus primeros pasos, Wordpress podrá adaptarse a tus necesidades y servirte de ventana a internet. Este curso le ofrece como iniciarse en Wordpress.

# CONTENIDOS

### MÓDULO 1. PRIMEROS PASOS CON WORDPRESS

## UNIDAD DIDÁCTICA 1. INTRODUCCIÓN A INTERNET

- 1. Internet
- 2. La Web

### UNIDAD DIDÁCTICA 2. LA WEB 2.0

1. La Web 2. 0

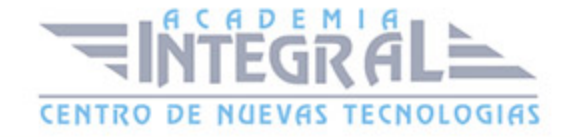

- 2. Aplicaciones de la Web 2. 0. Principios constitutivos
- 3. Las tecnologías en la web 2. 0
- 4. Ventajas de la Web 2. 0

#### UNIDAD DIDÁCTICA 3. INTRODUCCIÓN A WORDPRESS

- 1. ¿Que es un blog?
- 2. ¿Que es Wordpress?
- 3. Diferencias entre WordPress. com y WordPress. org

#### UNIDAD DIDÁCTICA 4. PLATAFORMA WORDPRESS. COM

- 1. Darse de Alta
- 2. Portada y tablero
- 3. Crear un Post
- 4. Subir Imágenes, videos y audio en un post
- 5. Crear páginas y enlaces
- 6. Gestión, diseño y categorías
- 7. Comentarios, ajustes y usuarios

#### UNIDAD DIDÁCTICA 5. PLANTILLAS

- 1. Instalar Temas I
- 2. Instalar Temas II
- 3. Menús
- 4. Fondo y cabeceras
- 5. Los widgets
- 6. El Editor y Estructura

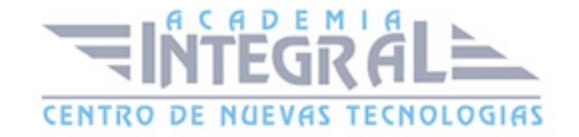

C/ San Lorenzo 2 - 2 29001 Málaga

T1f952 215 476 Fax951 987 941

#### www.academiaintegral.com.es

E - main fo@academiaintegral.com.es